## Chapter 414

# **One-Sample Z-Tests**

## **Introduction**

The one-sample *z-*test is used to test whether the mean of a population is greater than, less than, or not equal to a specific value. Because the standard normal distribution is used to calculate critical values for the test, this test is often called the one-sample *z-*test. The *z*-test assumes that the population standard deviation is known.

## **Other PASS Procedures for Testing One Mean or Median**

Procedures in **PASS** are primarily built upon the testing methods, test statistic, and test assumptions that will be used when the analysis of the data is performed. You should check to identify that the test procedure described below in the Test Procedure section matches your intended procedure. If your assumptions or testing method are different, you may wish to use one of the other one-sample procedures available in **PASS**–the One-Sample T-Tests and the nonparametric Wilcoxon Signed-Rank Test procedures. The methods, statistics, and assumptions for those procedures are described in the associated chapters.

If you wish to show that the mean of a population is larger (or smaller) than a reference value by a specified amount, you should use one of the clinical superiority procedures for comparing means. Non-inferiority, equivalence, and confidence interval procedures are also available.

## **The Statistical Hypotheses**

In the usual *z*-test setting, the null  $(H_0)$  and alternative  $(H_1)$  hypotheses for two-sided tests are defined as

$$
H_0: \mu = \mu_0 \quad \text{versus} \quad H_1: \mu \neq \mu_0
$$

Rejecting  $H_0$  implies that the mean is not equal to the value  $\mu_0$ . The hypotheses for one-sided upper-tail tests are

$$
H_0: \mu \le \mu_0 \quad \text{versus} \quad H_1: \mu > \mu_0
$$

Rejecting  $H_0$  implies that the mean is larger than the value  $\mu_0$ . This test is called an *upper-tail test* because  $H_0$ is rejected in samples in which the sample mean is larger than  $\mu_0$ .

The *lower-tail test* is

$$
H_0: \mu \ge \mu_0 \quad \text{versus} \quad H_1: \mu < \mu_0
$$

It will be convenient to adopt the following specialize notation for the discussion of these tests.

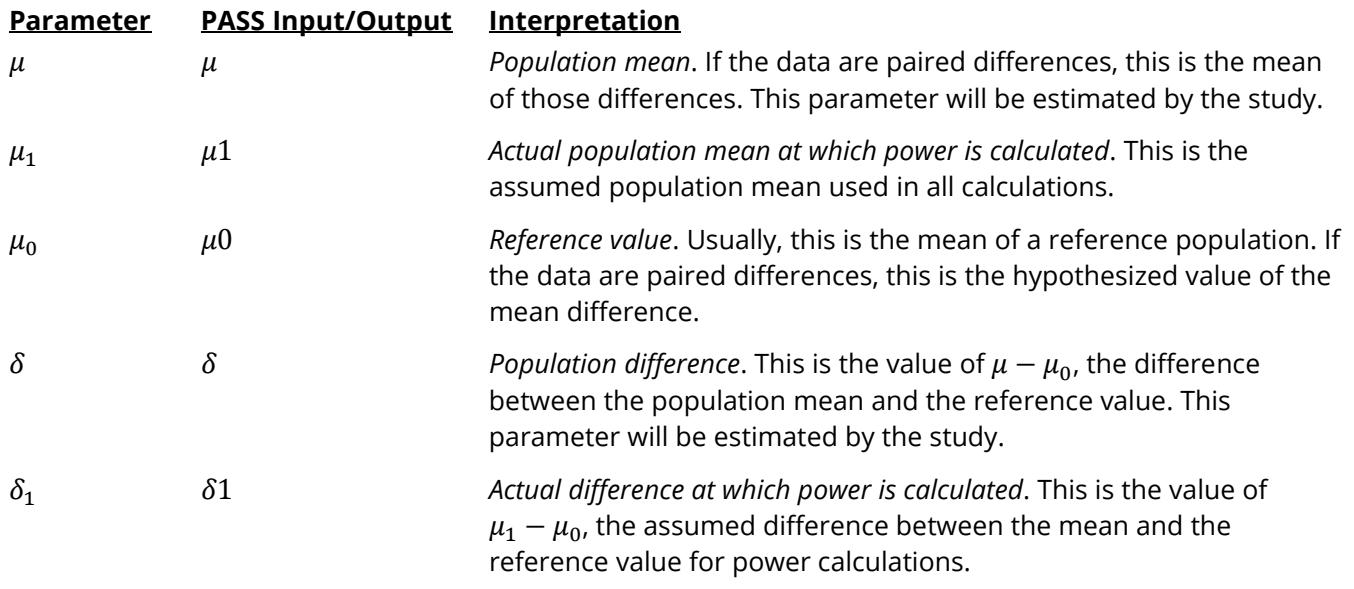

## **Assumptions for One-Sample Tests**

This section describes the assumptions that are made when you use one of the one-sample tests. The key assumption relates to normality or non-normality of the data. One of the reasons for the popularity of the *t*test is its robustness in the face of assumption violation. However, if an assumption is not met even approximately, the significance levels and the power of the *t-*test are invalidated. Unfortunately, in practice it often happens that several assumptions are not met. This makes matters even worse! Hence, take the steps to check the assumptions before you make important decisions based on these tests.

### **One-Sample Z-Test Assumptions**

The assumptions of the one-sample *z-*test are:

- 1. The data are continuous (not discrete).
- 2. The data follow the normal probability distribution.
- 3. The sample is a simple random sample from its population. Each individual in the population has an equal probability of being selected in the sample.
- 4. The population standard deviation is known.

### **One-Sample T-Test Assumptions**

The assumptions of the one-sample *t-*test are:

- 1. The data are continuous (not discrete).
- 2. The data follow the normal probability distribution.
- 3. The sample is a simple random sample from its population. Each individual in the population has an equal probability of being selected in the sample.

### **Paired T-Test Assumptions**

The assumptions of the paired *t-*test are:

- 1. The data are continuous (not discrete).
- 2. The data, i.e., the differences for the matched pairs, follow a normal probability distribution.
- 3. The sample of pairs is a simple random sample from its population. Each individual in the population has an equal probability of being selected in the sample.

### **Wilcoxon Signed-Rank Test Assumptions**

The assumptions of the Wilcoxon signed-rank test are as follows (note that the difference is between a data value and the hypothesized median or between the two data values of a pair):

- 1. The differences are continuous (not discrete).
- 2. The distribution of each difference is symmetric.
- 3. The differences are mutually independent.
- 4. The differences all have the same median.
- 5. The measurement scale is at least interval.

## **Limitations**

There are few limitations when using these tests. Sample sizes may range from a few to several hundred. If your data are discrete with at least five unique values, you can often ignore the continuous variable assumption. Perhaps the greatest restriction is that your data come from a random sample of the population. If you do not have a random sample, your significance levels will probably be incorrect.

## **One-Sample Z-Test Statistic**

The one-sample *z*-test assumes that the data are a simple random sample from a population of normally distributed values that all have the same mean and variance (known). This assumption implies that the data are continuous, and their distribution is symmetric. The calculation of the *z*-test proceeds as follows

$$
z = \frac{\bar{X} - A}{\sigma / \sqrt{n}}
$$

where

$$
\bar{X} = \frac{\sum_{i=1}^{n} X_i}{n}
$$

and A is the value of the mean hypothesized by the null hypothesis that incorporates both  $\mu_0$  and  $M_{Ni}$ .

The significance of the test statistic is determined by computing the p-value. If this p-value is less than a specified level (usually 0.05), the hypothesis is rejected. Otherwise, no conclusion can be reached.

## **Population Size**

This is the number of subjects in the population. Usually, you assume that samples are drawn from a very large (infinite) population. Occasionally, however, situations arise in which the population of interest is of limited size. In these cases, appropriate adjustments must be made.

When a finite population size is specified, the standard deviation is reduced according to the formula:

$$
\sigma_1^2 = \left(1 - \frac{n}{N}\right)\sigma^2
$$

where *n* is the sample size, *N* is the population size,  $\sigma$  is the original standard deviation, and  $\sigma_1$  is the new standard deviation.

The quantity *n/N* is often called the sampling fraction. The quantity  $\left(1-\frac{n}{N}\right)$  is called the *finite population correction factor*.

## **Power Calculation for the One-Sample Z-Test**

When the standard deviation is known, the power is calculated as follows for a directional alternative (onetailed test) in which  $\mu_1 > \mu_0$ .

- 1. Find  $z_\alpha$  such that  $1 \Phi(z_\alpha) = \alpha$ , where  $\Phi(x)$  is the area to the left of *x* under the standardized normal curve.
- 2. Calculate:  $X_1 = \mu_0 + z_\alpha \frac{\sigma}{\sqrt{N}}$  $\frac{6}{\sqrt{n}}$ .

.

- 3. Calculate:  $z_1 = \frac{X_1 \mu_1}{\frac{\sigma}{\sqrt{n}}}$
- 4. Power =  $1 \Phi(z_1)$ .

## **Example 1 – Power after a Study**

This example will cover the situation in which you are calculating the power of a *z-*test on data that have already been collected and analyzed. For example, you might be playing the role of a reviewer, looking at the power of a *z-*test from a study you are reviewing. In this case, you would not vary the means or sample size since they are given by the experiment. Instead, you investigate the power of the significance tests. You might look at the impact of different alpha values on the power.

Suppose an experiment involving 100 individuals yields the following summary statistics:

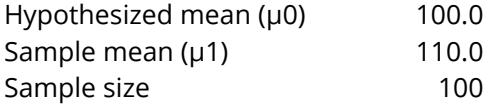

Given the above data, analyze the power of a *z-*test which tests the hypothesis that the population mean is 100 versus the alternative hypothesis that the population mean is 110. Consider the power at significance levels 0.01, 0.05, 0.10 and sample sizes 20 to 120 by 20. The standard deviation is known to be 40.

Note that we have set *μ1* equal to the sample mean. In this case, we are studying the power of the *z-*test for a mean difference the size of that found in the experimental data.

### **Setup**

If the procedure window is not already open, use the PASS Home window to open it. The parameters for this example are listed below and are stored in the **Example 1** settings file. To load these settings to the procedure window, click **Open Example Settings File** in the Help Center or File menu.

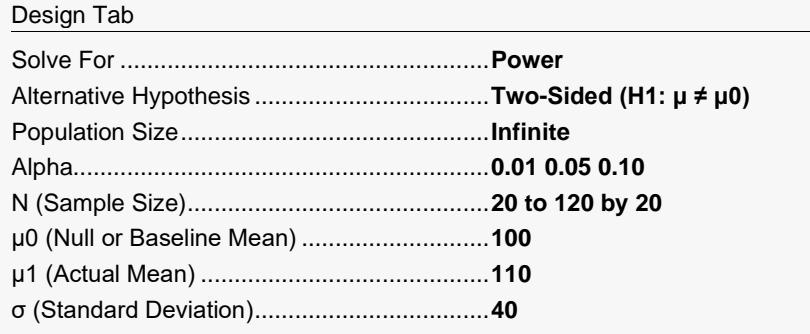

## **Output**

Click the Calculate button to perform the calculations and generate the following output.

### **Numeric Reports**

#### **Numeric Results**

───────────────────────────────────────────────────────────────────────── Solve For: Power Hypotheses: H0:  $\mu = \mu$ 0 vs. H1:  $\mu \neq \mu$ 0

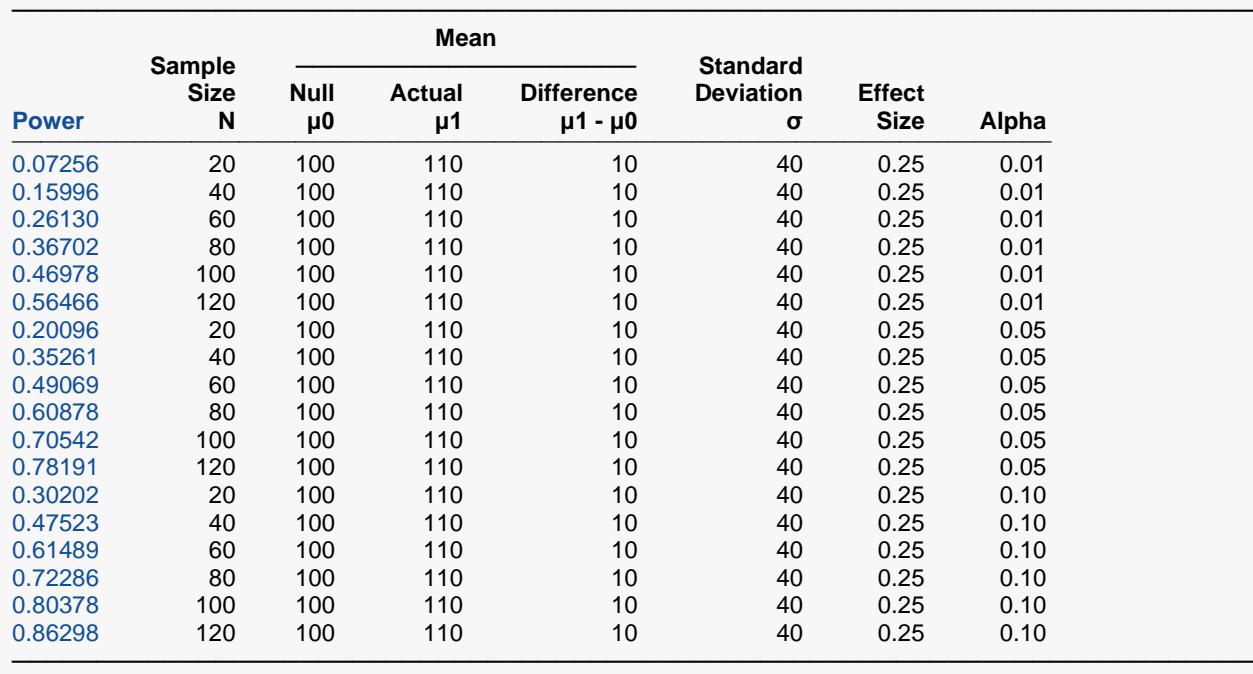

Power The probability of rejecting a false null hypothesis when the alternative hypothesis is true.

N The size of the sample drawn from the population.

μ0 The value of the population mean under the null hypothesis.

 $μ1$  The actual value of the population mean at which power and sample size are calculated.<br> $μ1 - μ0$  The difference between the actual and null means.

The difference between the actual and null means.

 $\sigma$  The standard deviation of the population. It measures the variability in the population.

Effect Size The relative magnitude of the effect. Effect Size =  $|\mu_1 - \mu_0|/\sigma$ .<br>Alpha The probability of rejecting a true null hypothesis.

The probability of rejecting a true null hypothesis.

#### **Summary Statements**

───────────────────────────────────────────────────────────────────────── A single-group design will be used to test whether the mean is different from 100 (H0:  $\mu$  = 100 versus H1:  $\mu \neq$  100). The comparison will be made using a two-sided, one-sample Z-test, with a Type I error rate (α) of 0.01. The (known) standard deviation is assumed to be 40. To detect a mean of 110 (corresponding to a difference of 10) with a sample size of 20, the power is 0.07256.

─────────────────────────────────────────────────────────────────────────

#### **Dropout-Inflated Sample Size**

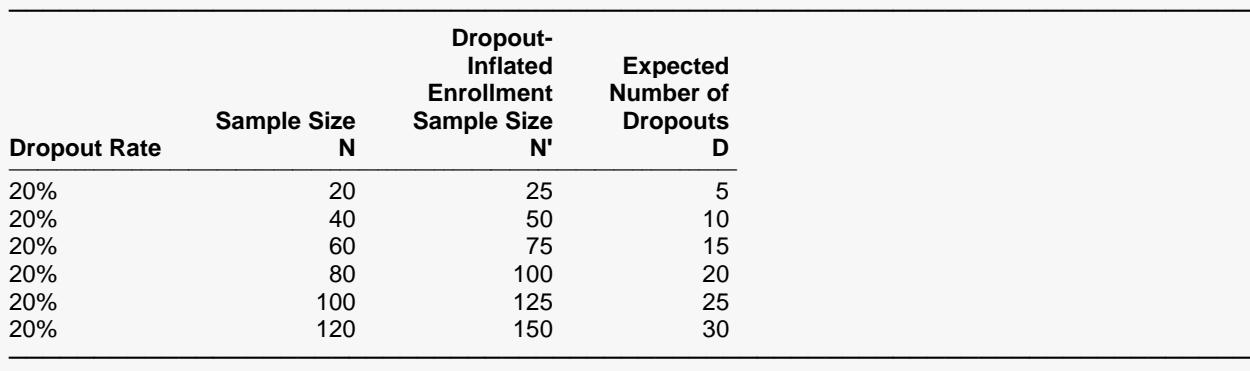

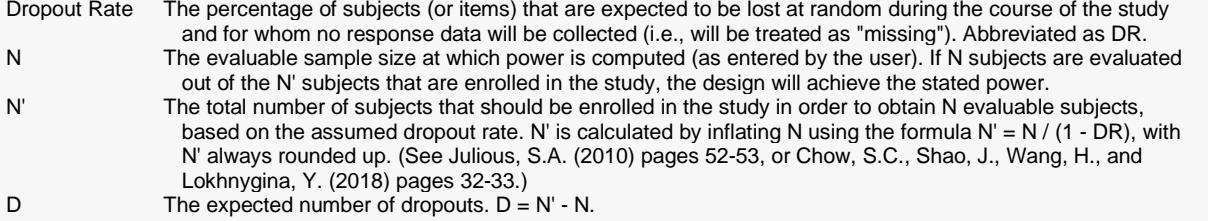

#### **Dropout Summary Statements**

Anticipating a 20% dropout rate, 25 subjects should be enrolled to obtain a final sample size of 20 subjects.

─────────────────────────────────────────────────────────────────────────

─────────────────────────────────────────────────────────────────────────

─────────────────────────────────────────────────────────────────────────

─────────────────────────────────────────────────────────────────────────

#### **References**

Chow, S.C., Shao, J., Wang, H., and Lokhnygina, Y. 2018. Sample Size Calculations in Clinical Research, Third Edition. Taylor & Francis/CRC. Boca Raton, Florida.

Machin, D., Campbell, M., Fayers, P., and Pinol, A. 1997. Sample Size Tables for Clinical Studies, 2nd Edition. Blackwell Science. Malden, MA.

Zar, Jerrold H. 1984. Biostatistical Analysis (Second Edition). Prentice-Hall. Englewood Cliffs, New Jersey.

This report shows the values of each of the parameters, one scenario per row. The values of power and beta were calculated from the other parameters.

### **Plots Section**

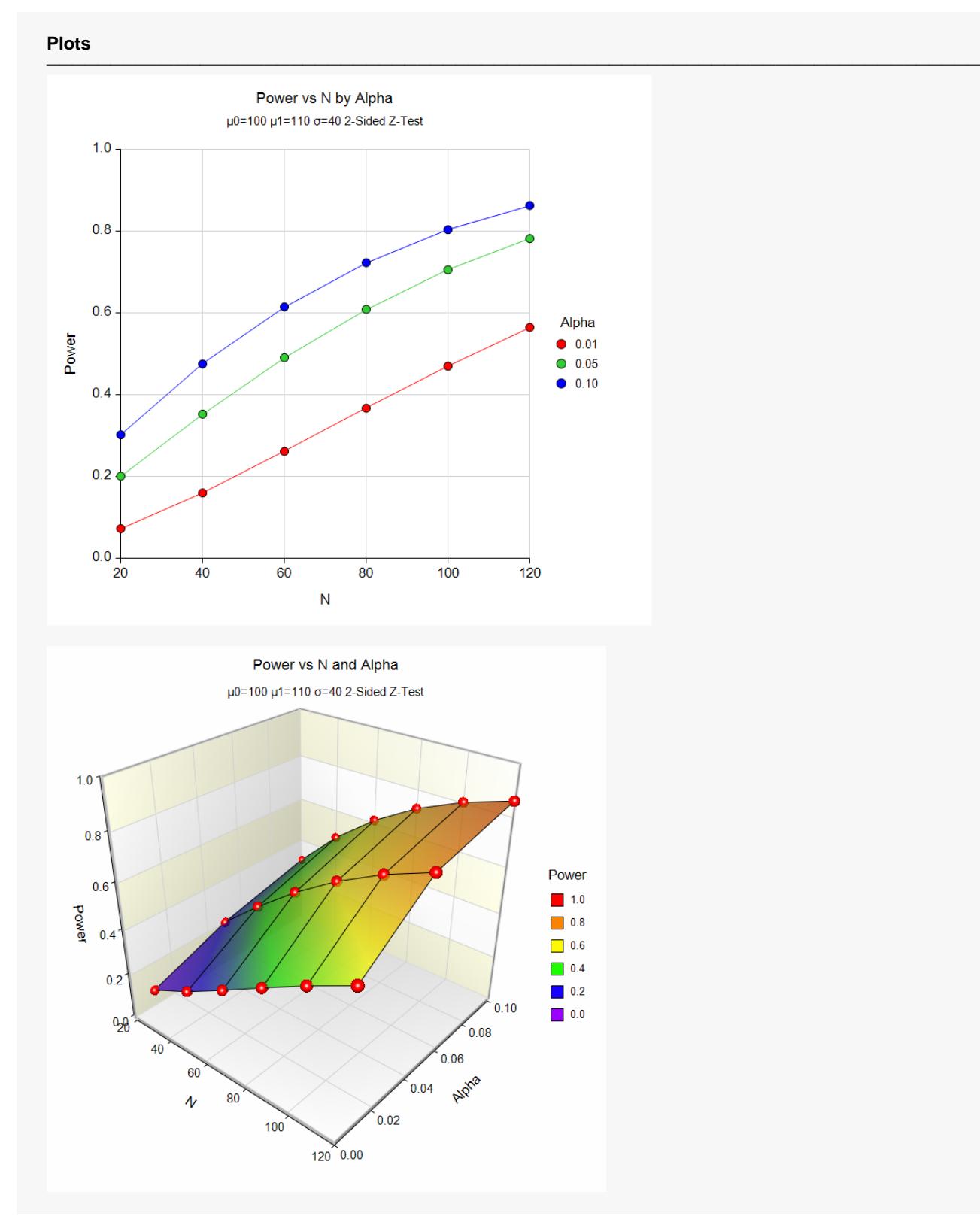

These plots show the relationship between sample size and power for various values of alpha.

## **Example 2 – Finding the Sample Size**

This example will consider the situation in which you are planning a study that will use the one-sample *z-*test and want to determine an appropriate sample size. This example is more subjective than the first because you now have to obtain estimates of all the parameters. In the first example, these estimates were provided by the data.

In studying deaths from SIDS (Sudden Infant Death Syndrome), one hypothesis put forward is that infants dying of SIDS weigh less than normal at birth. Suppose the average birth weight of infants is 3300 grams with a known standard deviation of 663 grams. Use an alpha of 0.05 and power of both 0.80 and 0.90. How large a sample of SIDS infants will be needed to detect a drop in average weight of 25%? Of 10%? Of 5%? Note that applying these percentages to the average weight of 3300 yields 2475, 2970, and 3135.

Although a one-sided hypothesis is being considered, sample size estimates will assume a two-sided alternative to keep the research design in line with other studies.

## **Setup**

If the procedure window is not already open, use the PASS Home window to open it. The parameters for this example are listed below and are stored in the **Example 2** settings file. To load these settings to the procedure window, click **Open Example Settings File** in the Help Center or File menu.

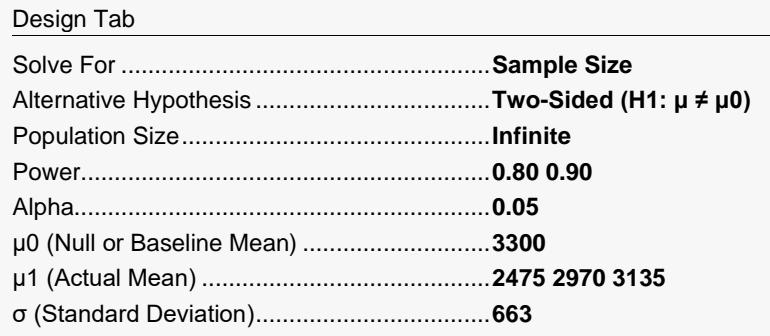

### **Output**

Click the Calculate button to perform the calculations and generate the following output.

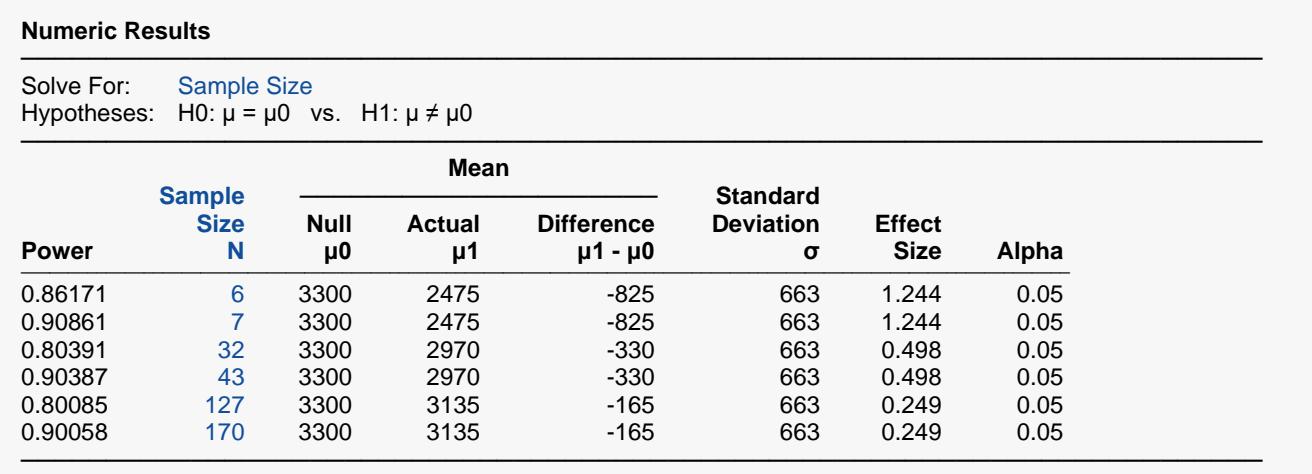

This report shows the values of each of the parameters, one scenario per row. Since there were three values of μ1 and two values of power, there are a total of six rows in the report.

We were solving for the sample size, *N*. Notice that the increase in sample size seems to be most directly related to the difference between the two means. The difference in beta values does not seem to be as influential, especially at the smaller sample sizes.

Note that even though we set the power values at 0.8 and 0.9, these are not the power values that were achieved. This happens because *N* can only take on integer values. The program selects the first value of *N* that gives at least the values of alpha and power that were desired.

This example will consider the situation in which you want to determine how small of a difference between the two means can be detected by the *z-*test with specified values of the other parameters.

Continuing with the previous example, suppose about 50 SIDS deaths occur in a particular area per year. Using 50 as the sample size, 0.05 as alpha, and 0.80 as power, how large of a difference between the means is detectable?

### **Setup**

If the procedure window is not already open, use the PASS Home window to open it. The parameters for this example are listed below and are stored in the **Example 3** settings file. To load these settings to the procedure window, click **Open Example Settings File** in the Help Center or File menu.

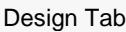

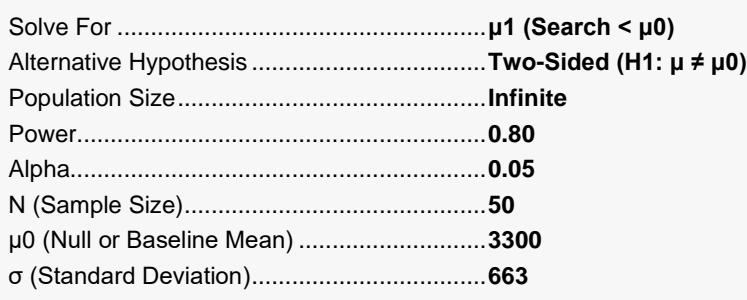

## **Output**

Click the Calculate button to perform the calculations and generate the following output.

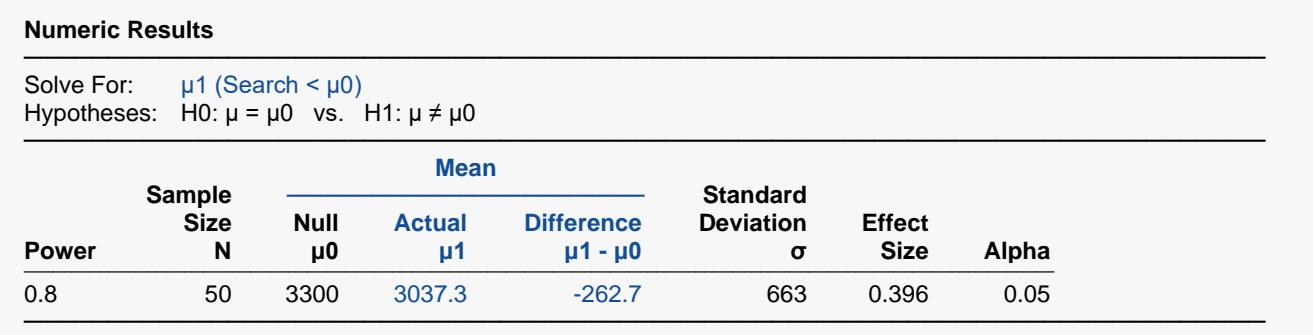

With a sample of 50, a difference of 3037.3 - 3300 = -262.7 would be detectable.

## **Example 4 – Validation using Chow, Shao, Wang, and Lokhnygina (2018)**

Chow, Shao, Wang, and Lokhnygina (2018) presents an example on pages 45 and 46 of a two-sided onesample *z*-test sample size calculation in which  $\mu$ 0 = 1.5,  $\mu$ 1 = 2.0,  $\sigma$  = 1.0, alpha = 0.05, and power = 0.80. They obtain a sample size of 32.

### **Setup**

If the procedure window is not already open, use the PASS Home window to open it. The parameters for this example are listed below and are stored in the **Example 4** settings file. To load these settings to the procedure window, click **Open Example Settings File** in the Help Center or File menu.

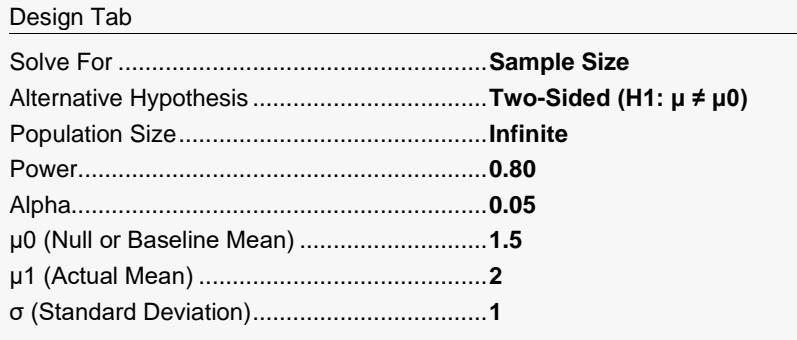

## **Output**

Click the Calculate button to perform the calculations and generate the following output.

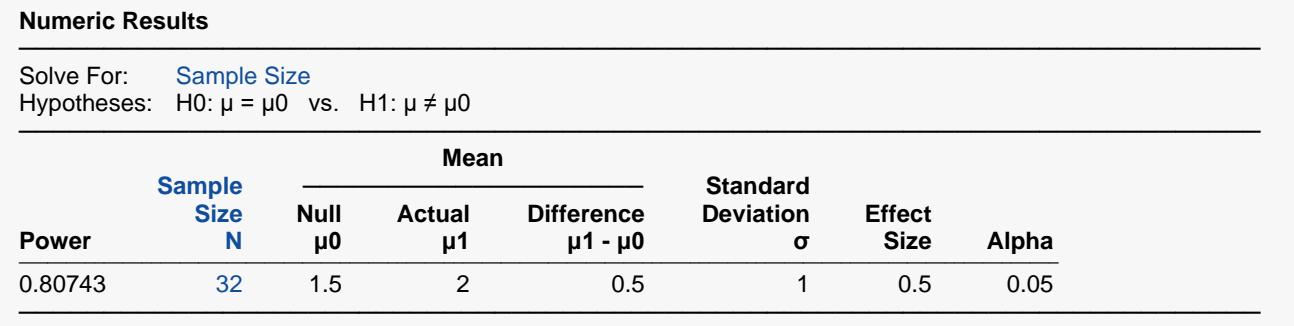

The sample size of 32 matches Chow, Shao, Wang, and Lokhnygina (2018) exactly.

## **Example 5 – Validation using Machin (1997)**

Machin, Campbell, Fayers, and Pinol (1997) page 37 presents an example of a one-sample *t*-test in which μ0  $= 0.0$ ,  $\mu$ 1 = 0.2,  $\sigma$  = 1.0, alpha = 0.05, and beta = 0.20. They obtain a sample size of 199. The *z*-test should give a similar but slightly lower result because the normal distribution approximates the *t* distribution very well at this sample size.

## **Setup**

If the procedure window is not already open, use the PASS Home window to open it. The parameters for this example are listed below and are stored in the **Example 5** settings file. To load these settings to the procedure window, click **Open Example Settings File** in the Help Center or File menu.

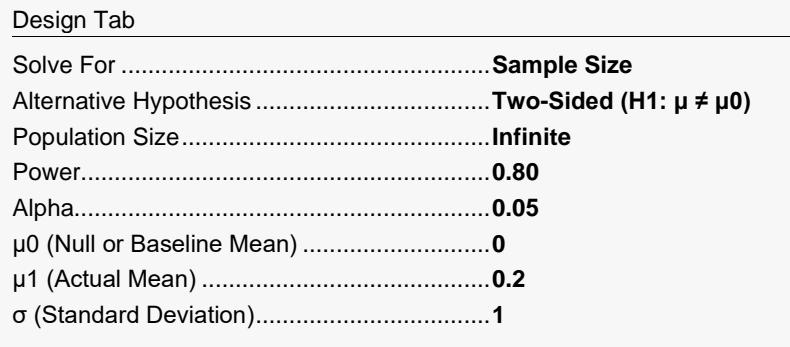

## **Output**

Click the Calculate button to perform the calculations and generate the following output.

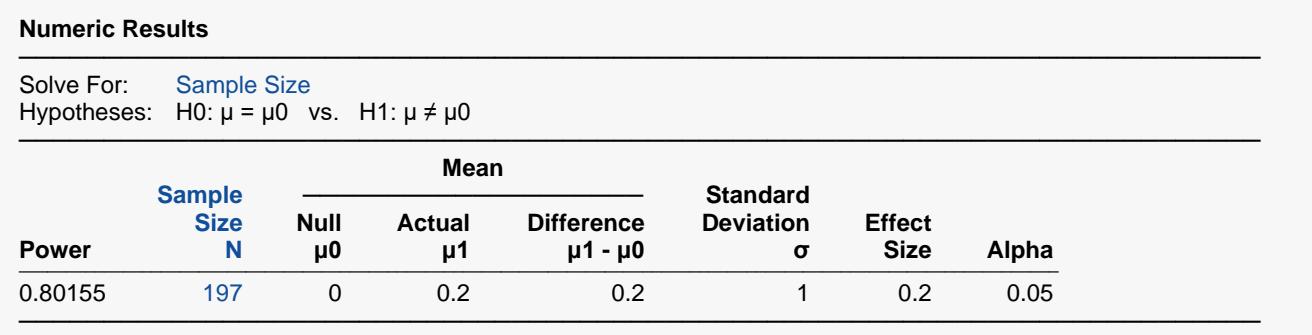

The sample size of 197 is very close to and just less than Machin's result for the *t*-test.